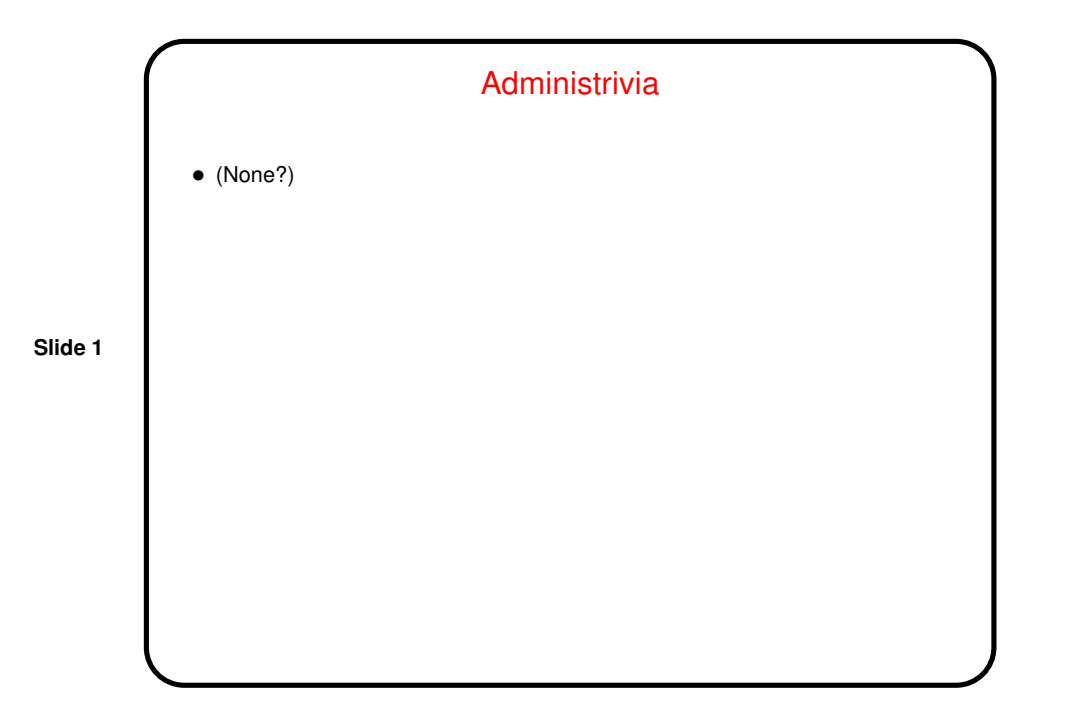

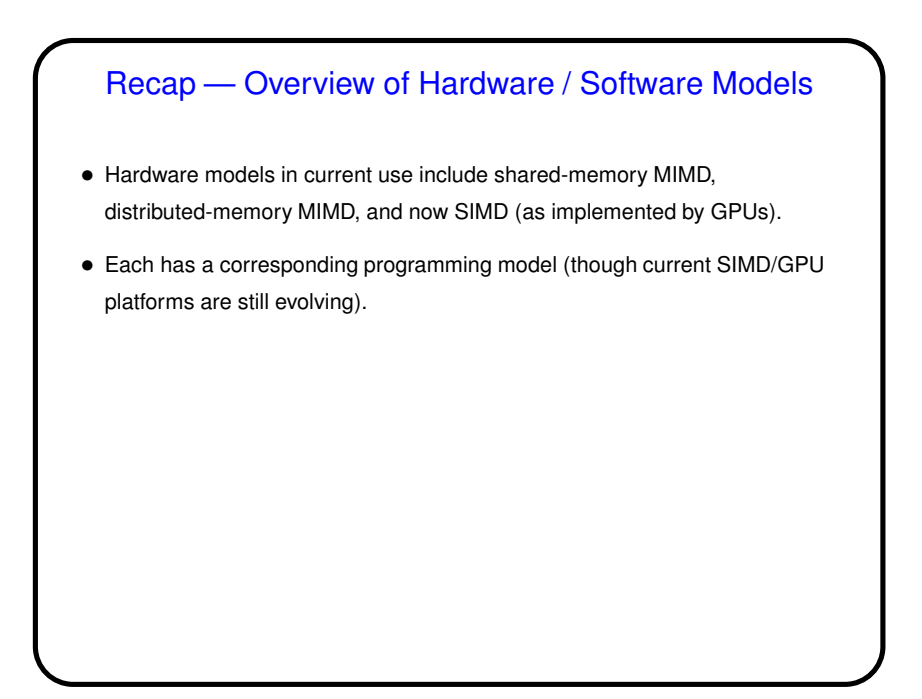

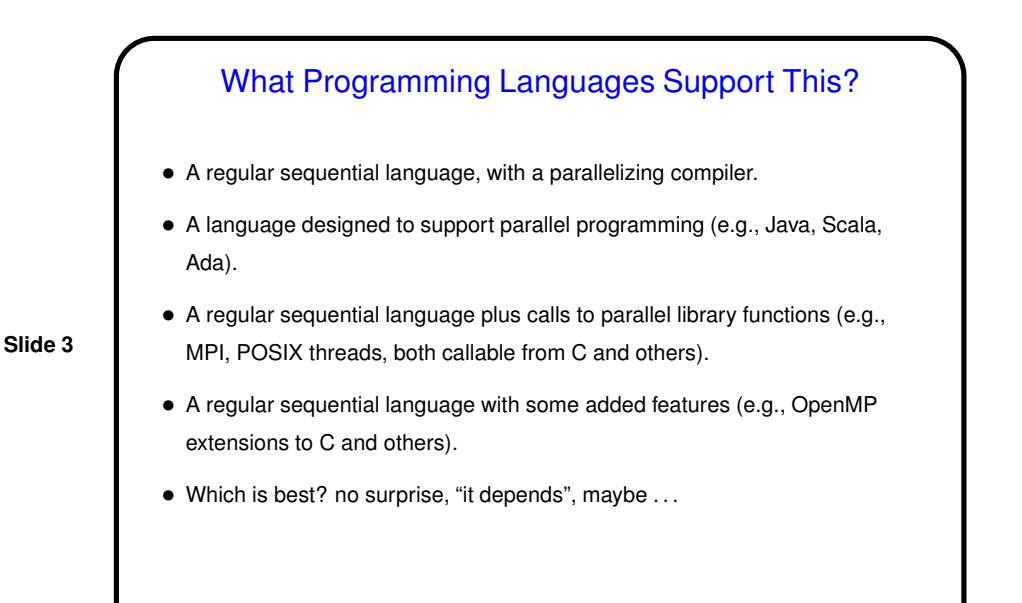

## What Programming Languages Support This?, **Continued**

• A regular sequential language with a parallelizing compiler: Attractive, but such compilers not easy.

- A language designed to support parallel programming: Perhaps the most expressive, but not all programmers are willing to learn new languages, and implementation from scratch not trivial.
- A regular sequential language plus calls to parallel library functions: Easier for programmers to learn, easier to implement.
- A regular sequential language with some added features: Also easier for programmer to learn, but implementation can be tough (consider making *any* addition to C++!).

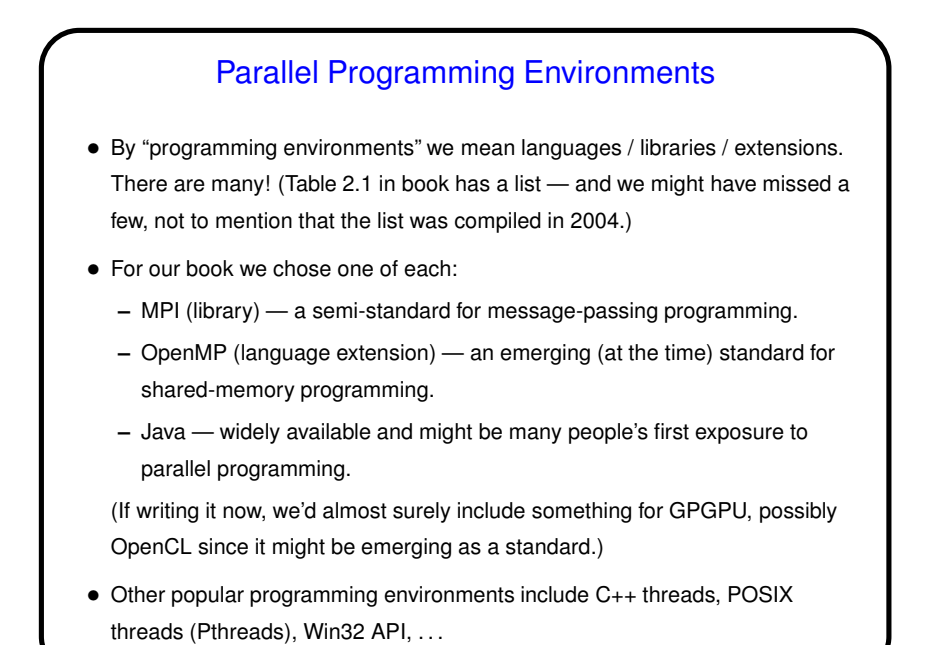

## Sketch of Parallel Algorithm Development • Start with understanding of problem to be solved / application. • Decompose computation into "tasks" — snippets of sequential code that you might be able to execute concurrently. • Analyze tasks and data — how do tasks depend on each other? what data do they access (local to task and shared)? (Or start with decomposition of data and infer tasks from that.) • Plan how to map tasks onto "units of execution" (threads/processes) and coordinate their execution. Also plan how to map these onto "processing elements". • Translate this design into code. • Our book organizes all of this into four "design spaces", corresponding to (we think) steps in program design/development.

**Slide 5**

**Slide 6**

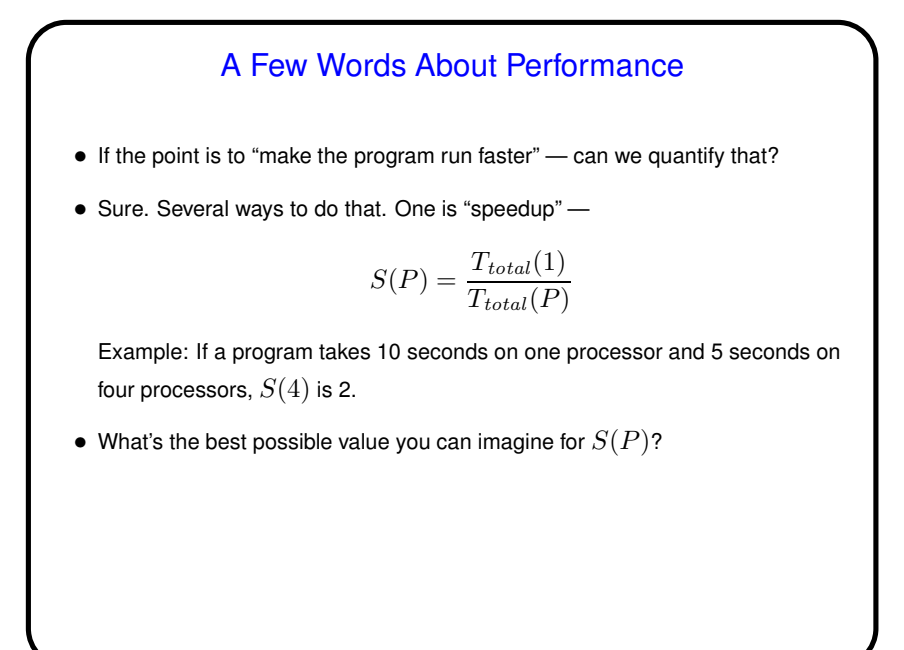

Performance, Continued • Best possible value for  $S(P)$ ? would seem to be  $P$ , right? • Can you think of circumstances in which you could do better ("superlinear

**Slide 8**

speedup")?

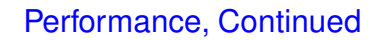

• "Superlinear speedup" could happen if dividing up the computation among processors means more of the program's code/data can fit into memory, or cache. Could also happen in searches, if you can stop after finding one solution.

**Slide 9**

• What's the worst value you can imagine for  $S(P)$ ?

## Performance, Continued • Worst possible value would seem to be 1, right? • Can you think of circumstances in which you'd do worse? (Hint: What do you know so far about how the parts of the program running on different cores/processors/computers interact?)

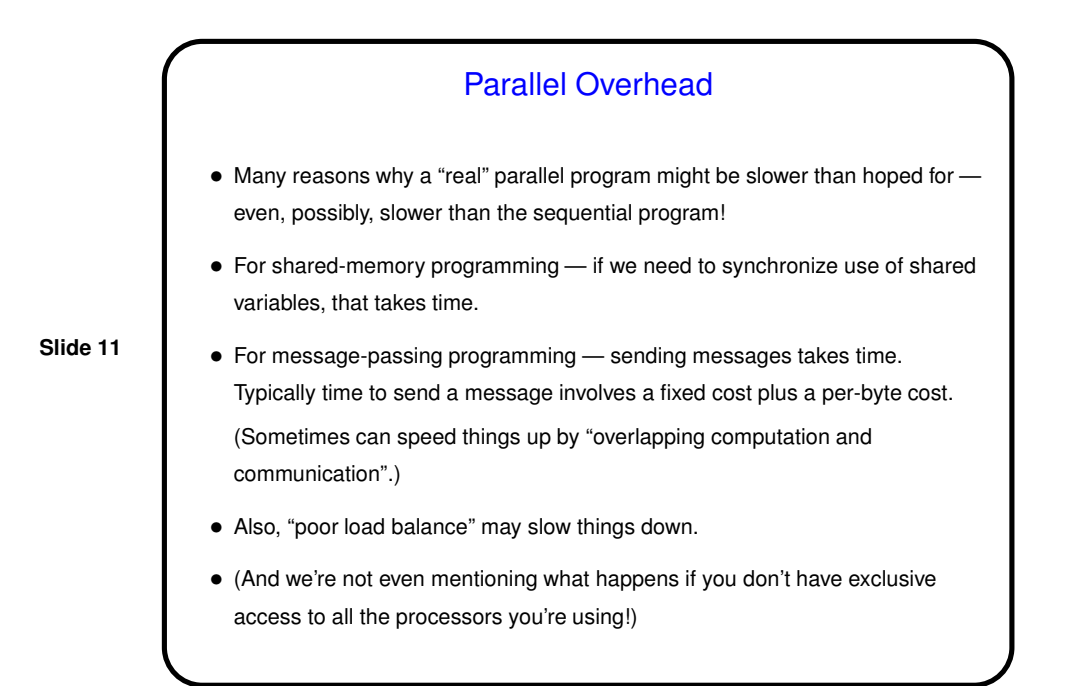

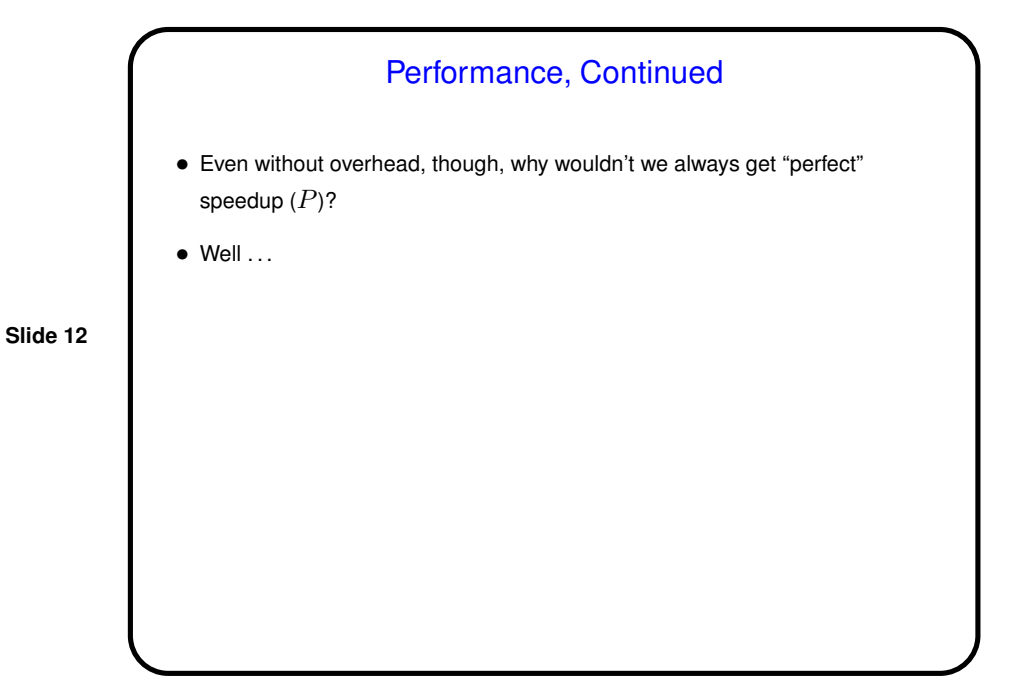

## Amdahl's Law

• Most "real programs" have some parts that have to be done sequentially. Gene Amdahl (principal architect of early IBM mainframe(s)) argued that this limits speedup — "Amdahl's Law":

If  $\gamma$  is the "serial fraction", speedup on  $P$  processors is (at best - this ignores overhead)

$$
S(P) = \frac{1}{\gamma + \frac{1-\gamma}{P}}
$$

and as  $P$  increase, this approaches  $\frac{1}{\gamma}$  — upper bound on speedup. (Details of math in chapter 2.)

## Amdahl's Law, Continued • Example: 1/10 of program is not "parallelizable". Then best speedup is 10, i.e., wall-clock time decreases by a factor of 10. • Nothing to sneeze at, but clearly not very satisfactory if you need more speedup and have lots of processors to use.

**Slide 14**

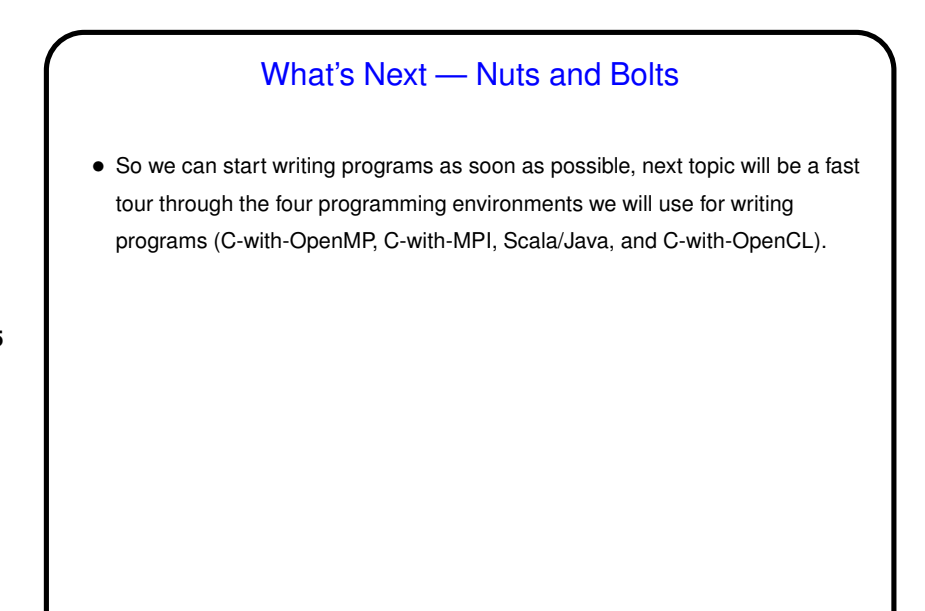

## **Slide 16** OpenMP • Early work on message-passing programming resulted in many competing programming environments — but eventually, MPI emerged as a standard. • Similarly, initially many different programming environments for shared-memory programming, but OpenMP emerged as a standard. • In both cases, idea was to come up with a single standard, then allow many implementations. For MPI, standard defines concepts and library. For OpenMP, standard defines concepts, library, *and compiler directives*. • First release 1997 (for Fortran, followed in 1998 by version for C/C++). • Production-quality commercial compilers appeared first. At one point, only no-cost compilers were "research software" or in work. Support then added to GNU compilers. ("And there was much rejoicing.")

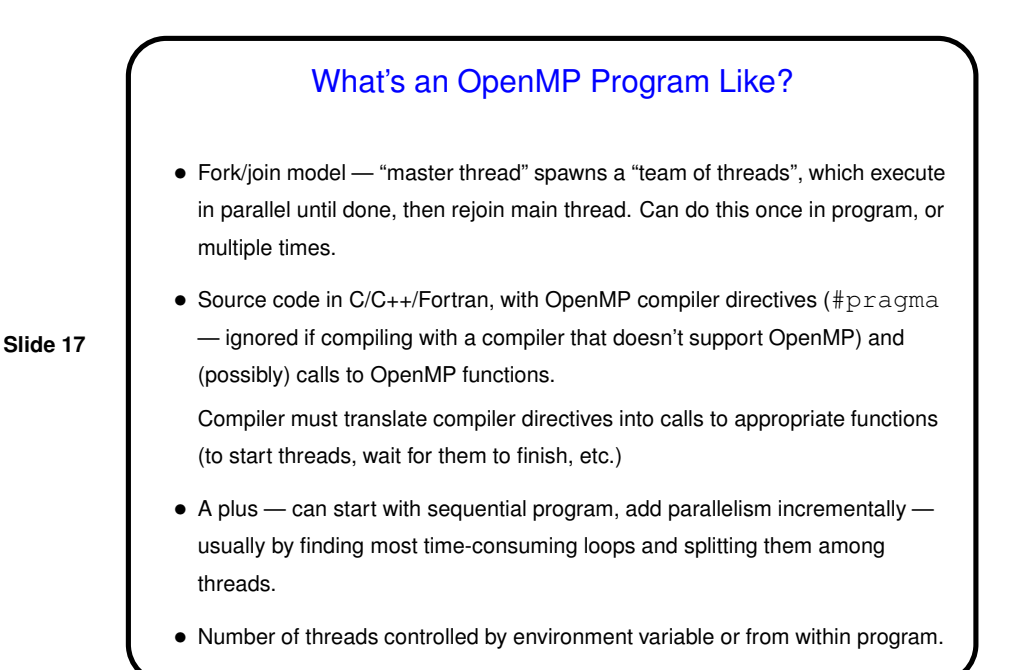

## Simple Example / Compiling and Executing

- $\bullet$  Look at simple program  $-\text{hello.c}$  on sample programs page.
- Compile with compiler supporting OpenMP.
- Execute like regular program. Can set environment variable OMP\_NUM\_THREADS to specify number of threads. Default value seems to be one thread per processor.

**Slide 18**

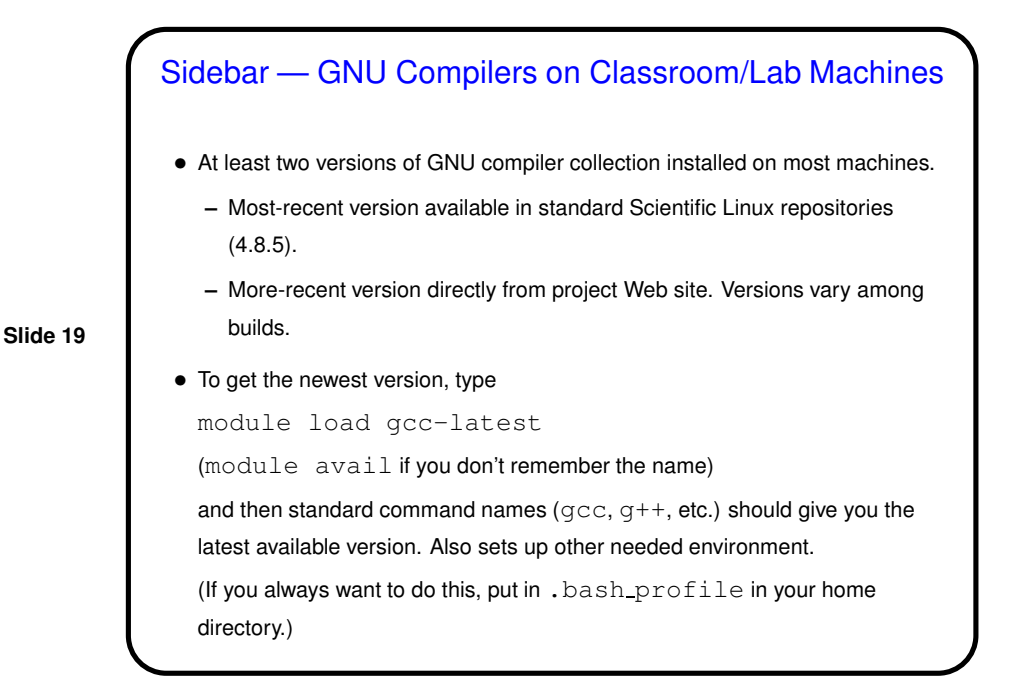

## Sidebar — make and makefiles • Compiling with non-default options (as you must do to compile OpenMP programs with gcc) can become tedious. • make can help. Briefly — it's a very old UNIX tool intended to help automate building large programs. Can be used in different ways, but one of them is simply to make it easy to compile with non-default options. • To use make, set up Makefile (example linked from "Sample programs" Web page), and then type make  $f \circ \circ t$  or compile  $f \circ \circ t$  or  $f \circ \circ t$ .

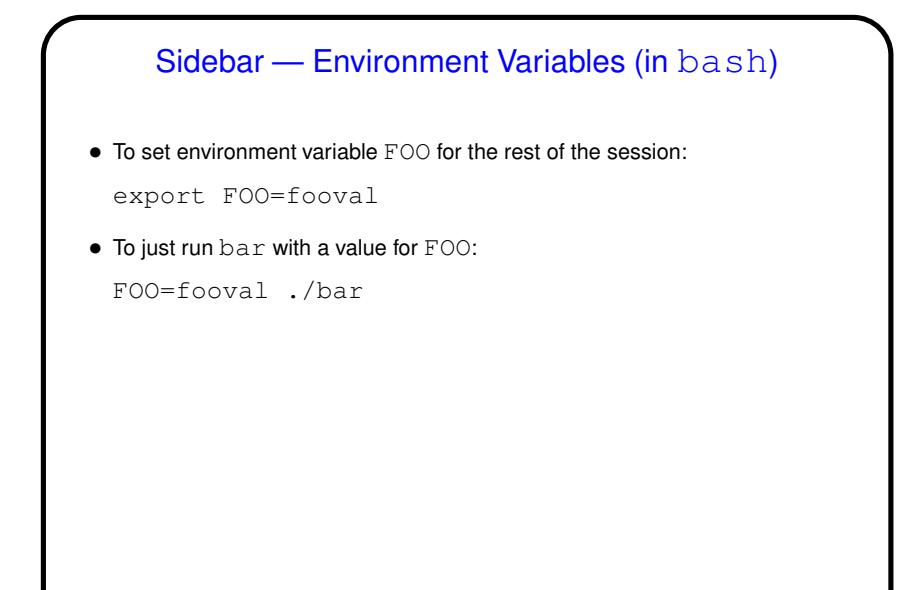

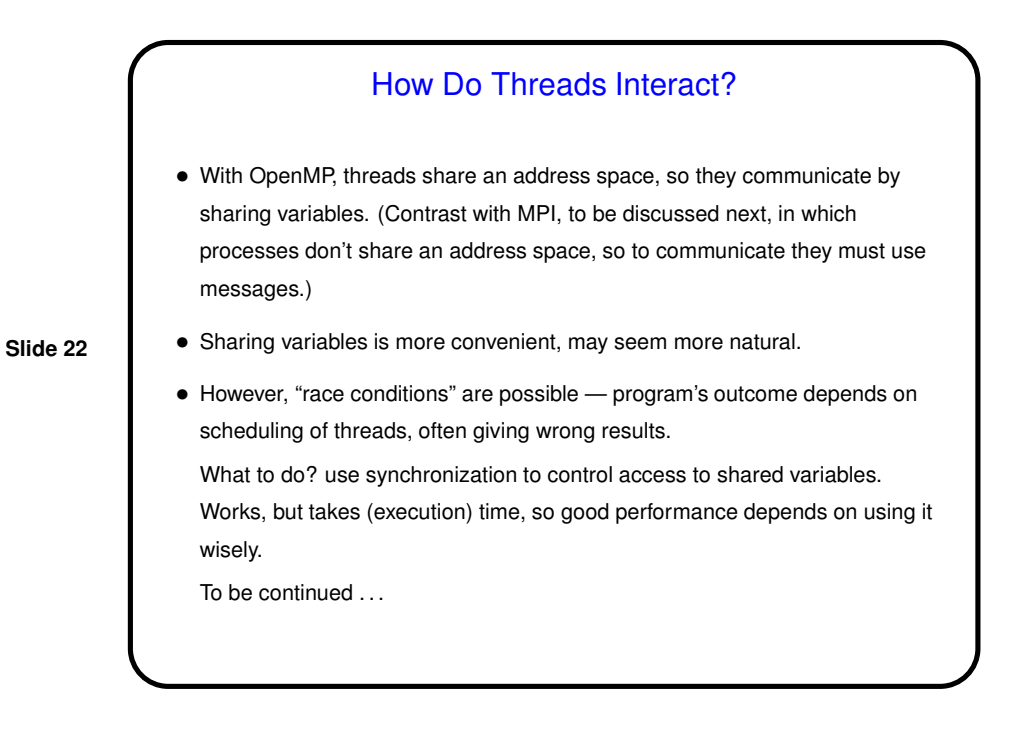

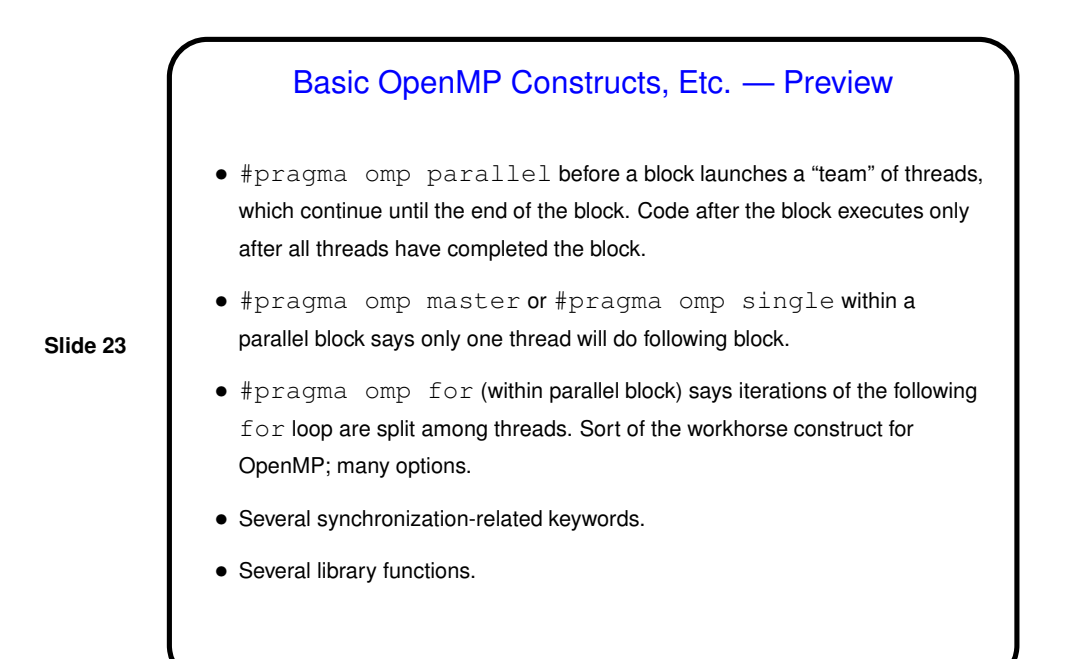

# Minute Essay • Have you been able to get access to a copy of the textbook? the handout with the updated appendices? • Any questions?